# System Analysis Design

## **Week-9-Lesson-1**

## Designing Effective Input and Output Method

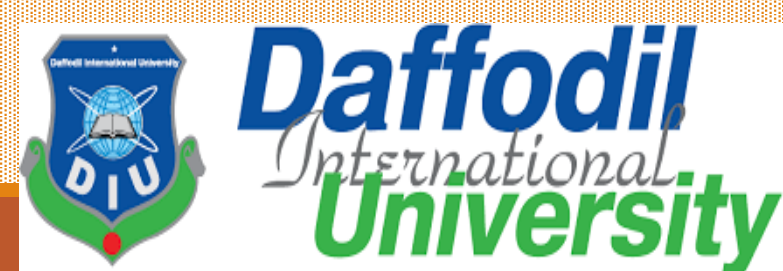

# **Learning Goals**

- **Design functional input forms for users of business systems.**
- **Design engaging input displays for users of information systems.**
- **Design useful input forms for people interacting on the Web.**
- **Understand the objectives for effective output design.**
- **Relate output content to output methods inside and outside the organization.**
- **Design display output**

## **Input and Output Methods**

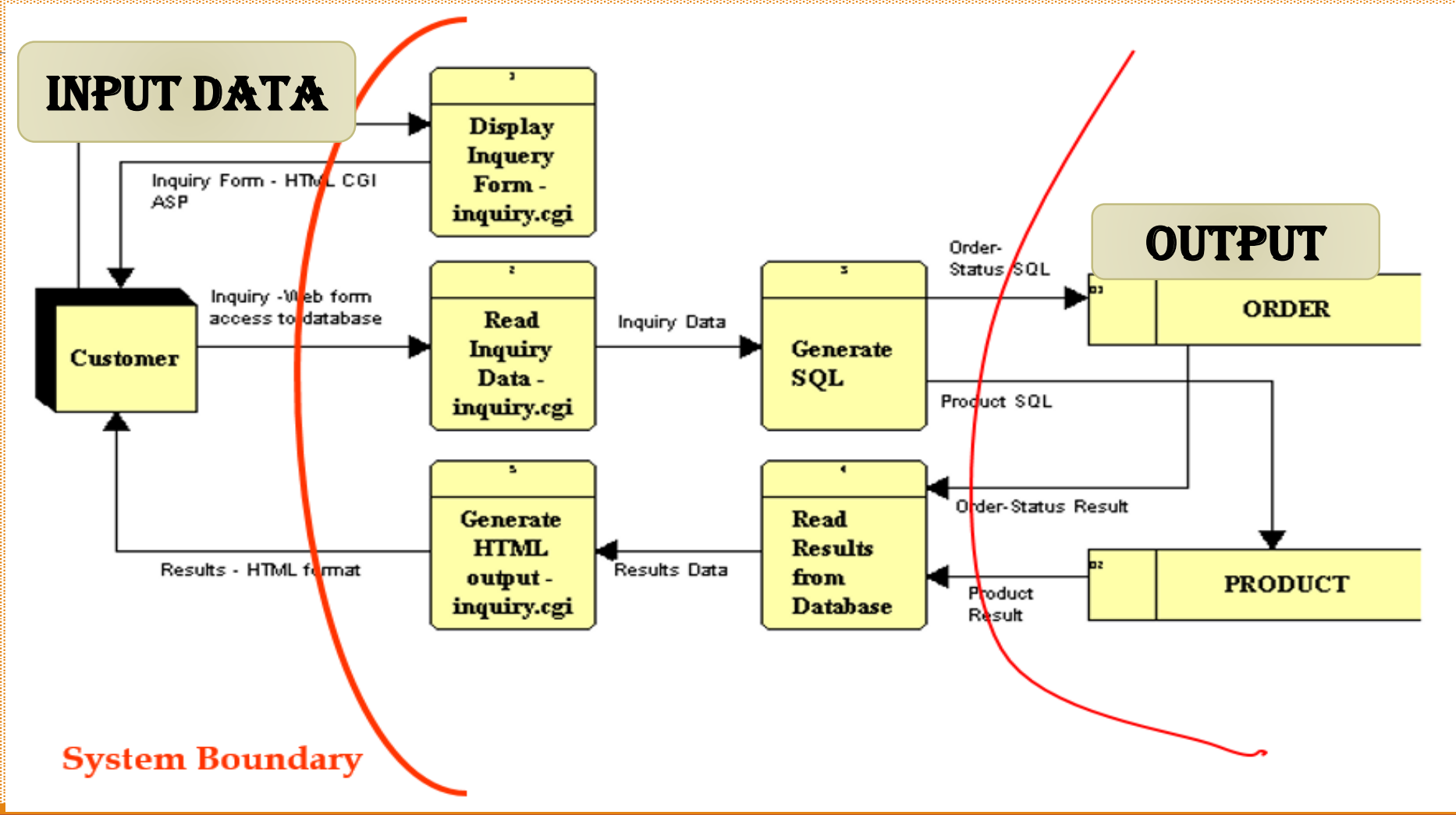

3

# **Designing Effective Input**

- **The quality of system input determines the quality** of system output.
- It is vital that input forms, displays, and interactive Web documents be designed with this critical relationship in mind.
- Well-designed input forms, displays, and interactive Web fill-in forms should meet the objectives of effectiveness, accuracy, ease of use, consistency, simplicity, and attractiveness.

# **Good Form Design**

- To design forms that people find useful, four guidelines for form design should be observed:
	- 1. Make forms easy to fill in.
	- 2. Ensure that forms meet the purpose for which they are designed.
	- 3. Design forms to ensure accurate completion.
	- 4. Keep forms attractive.

## **Making Forms Easy to Fill in**

### **Form Flow:**

- Designing a form with proper flow can minimize the time and effort expended by employees in form completion.
- Forms should flow from left to right and top to bottom. Illogical flow takes extra time and is frustrating.
- A form that requires people to go directly to the bottom of the form and then skip back up to the top for completion exhibits poor flow.

# **Making Forms Easy to Fill in**

### **Seven Sections of a Form:**

- A second method that makes it easy for people to fill out forms correctly is logical grouping of information. The seven main sections of a form are the following:
	- 1. Heading
	- 2. Identification and access.
	- 3. Instructions
	- 4. Body
	- 5. Signature and Verification
	- 6. Totals
	- 7. Comments

### **Seven Sections of a Form**

ia e de a ede a ede a ede a ede a ede a ede a ede a ede a ede a de a ede a ede a ede a ede a ede a ede a ede a<br>Ede a ede a ede a ede a ede a ede a ede a ede a ede a ede a ede a ede a ede a ede a ede a ede a ede a ede a ed a dia 1965 ary ara-daharanjarahasin'ilay kaominina dia 49.9838° ary amin'ny fivondronan-kaominina dia 4.258.<br>Ny INSEE dia mampiasa ny kaodim-paositra 2008–2014. Ilay kaominina dia kaominina mpikambana amin'ny fivondrona<br>I

> o de 1951 e desde 1952 e 1953 e 1953 e 1953 e 1953 e 1953 e 1953 e 1953 e 1953 e 1953 e 1953 e 1953 e 1953 e<br>Le 1953 e 1953 e 1954 e 1953 e 1953 e 1953 e 1953 e 1953 e 1953 e 1953 e 1953 e 1953 e 1953 e 1954 e 1954 e 1

o de la caractería de la caractería de la caractería de la caractería de la caractería de la caractería de la<br>La caractería de la caractería de la caractería de la caractería de la caractería de la caractería de la cara<br>La

a da baba baba ba da baba ba ba da ba da ba ba ba da ba da ba da ba da ba da ba da ba da ba da ba da ba da ba<br>Ba da ba da ba da ba da ba da ba da ba da ba da ba da ba da ba da ba da ba da ba da ba da ba da ba da ba da b e de de de la de la de la del de la de de la de de la de la de la de la de la de de la de de la de la de la de la de

n bebelang ang pangalang pangalang pangalang pangalang pangalang pangalang pangalang pangalang pangalang pang<br>Pangalang pangalang pangalang pangalang pangalang pangalang pangalang pangalang pangalang pangalang pangalang a sa baga sa baga sa baga sa baga sa baga sa baga sa baga sa baga sa baga sa baga sa baga sa baga sa baga sa b<br>A sa baga sa baga sa baga sa baga sa baga sa baga sa baga sa baga sa baga sa baga sa baga sa baga sa baga sa b i tera tata tata tahun 1919 tahun 1919 tahun 1919 tahun 1919 tahun 1919 tahun 1919 tahun 1919 tahun 1919 tahun<br>Ini terata tahun 1919 tahun 1919 tahun 1919 tahun 1919 tahun 1919 tahun 1919 tahun 1919 tahun 1919 tahun 1919 

이 중에 대한 중에 대한 중에 대한 중에 대한 중에 대한 중에 대한 중에 대한 중에 대한 중에 대한 중에 대한 중에 대한 중에 대한 중에 대한 중에 대한 중에 대한 중에 대한 중에 대한 중에 대한<br>1989년 1월 1989년 1일 대한 중에 대한 중에 대한 중에 대한 중에 대한 중에 대한 중에 대한 중에 대한 중에 대한 중에 대한 중에 대한 중에 대한 중에 대한 중에 대한 중에 대한 중에 대한<br> 

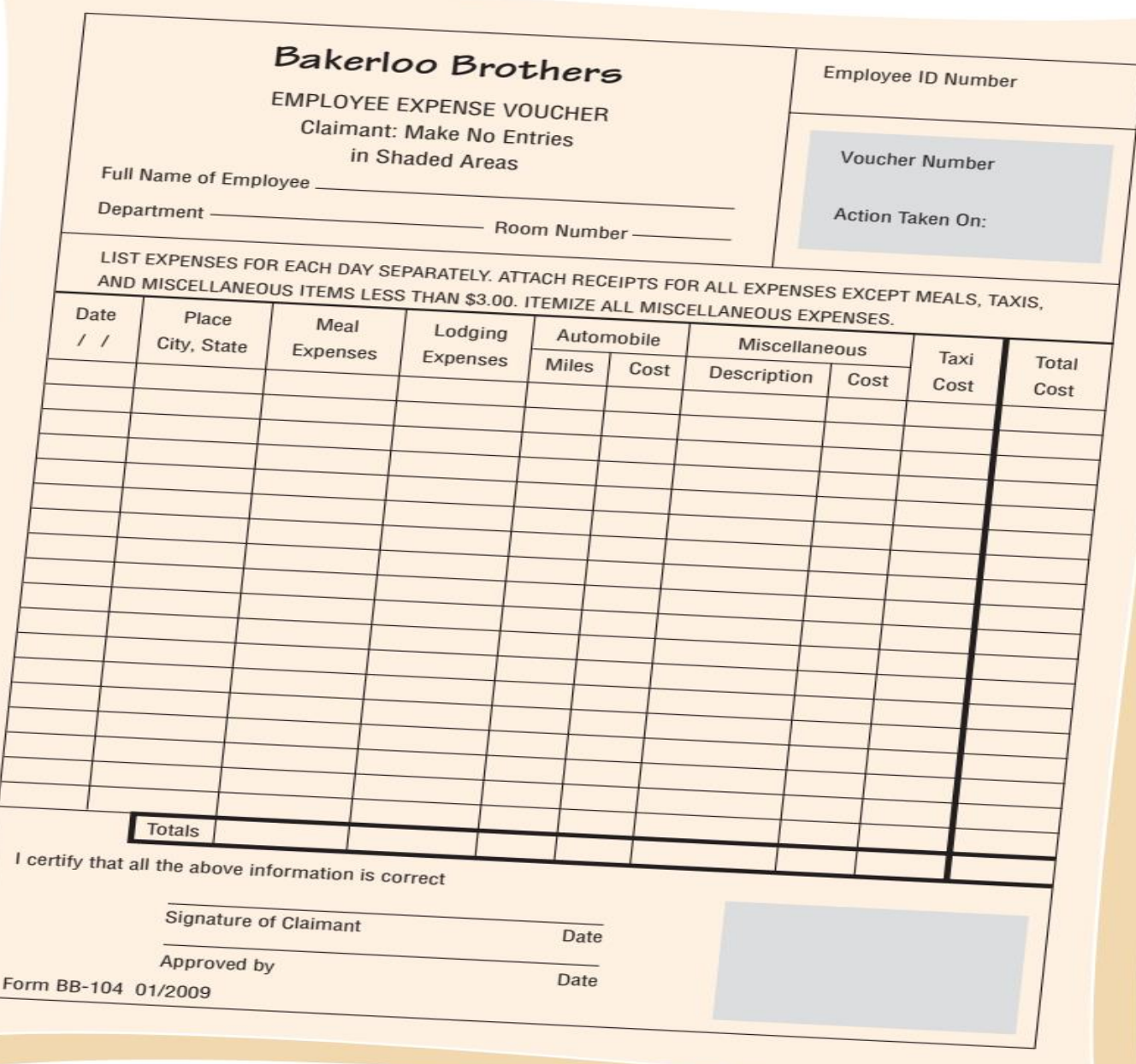

### **Major captioning alternatives**

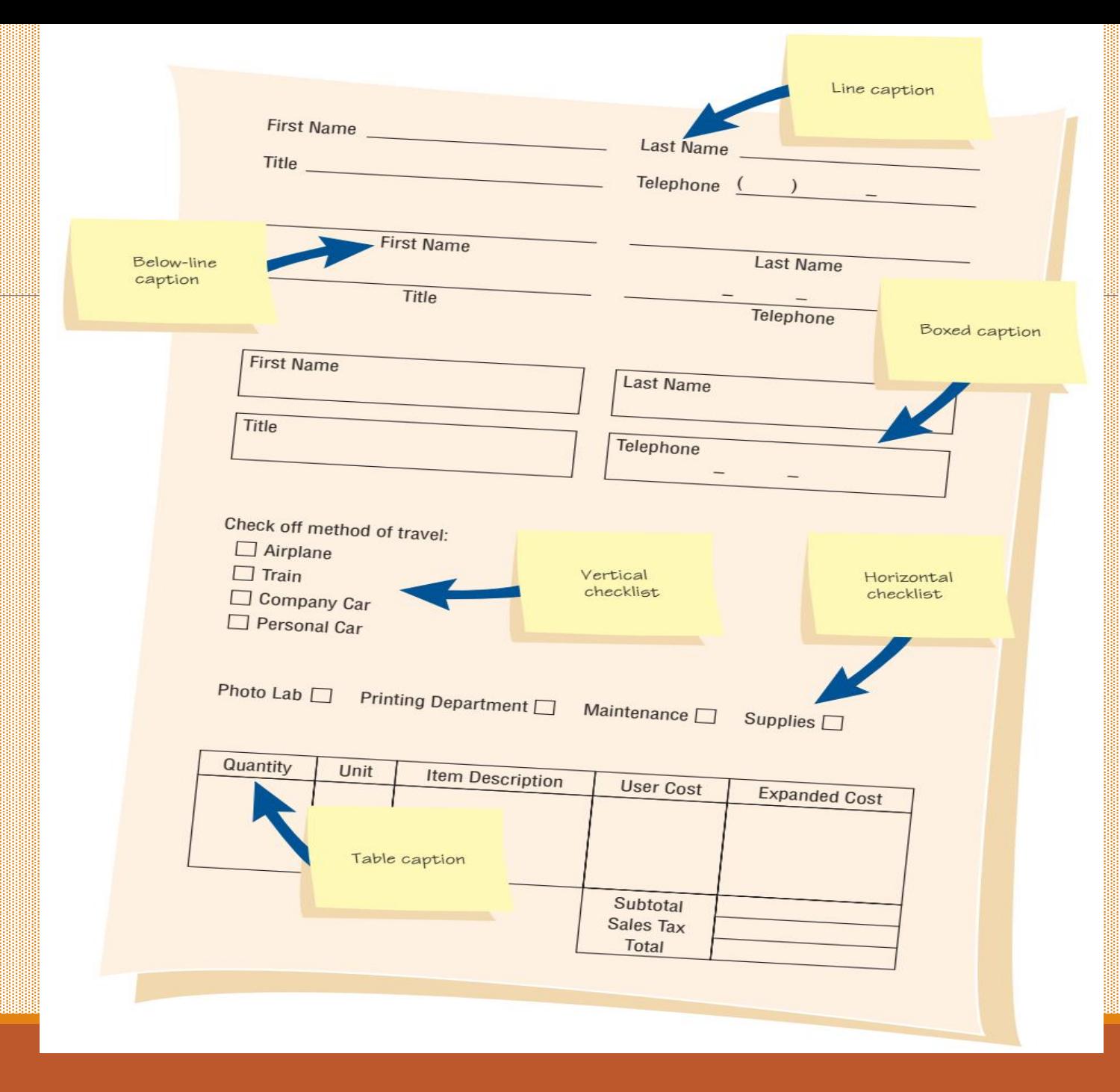

,,,,,,,,,,,,,,,,,,,,,,,

### **Data Input Methods**

- **ON-LINE**  User directly Enters data using screen prompts **OFF-LINE** -Forms filled by users for example- candidates for admission to a college fill forms
- Data from forms keyed in by a data entry operator

## **Good design and Bad Design**

### **Name Address** 1 | | | | | | | | | | | | | | | | |

**Individual**

**Hindu undivided family**

**Parent/Guardian of minor**

**Bad design :** Tendency will be to fill name on top line. Not enough space for letters of address

**Tick as applicable Bad design :** Choices are not codified. Data entry operator will be confused.

## **Good design and Bad Design(Cont...)**

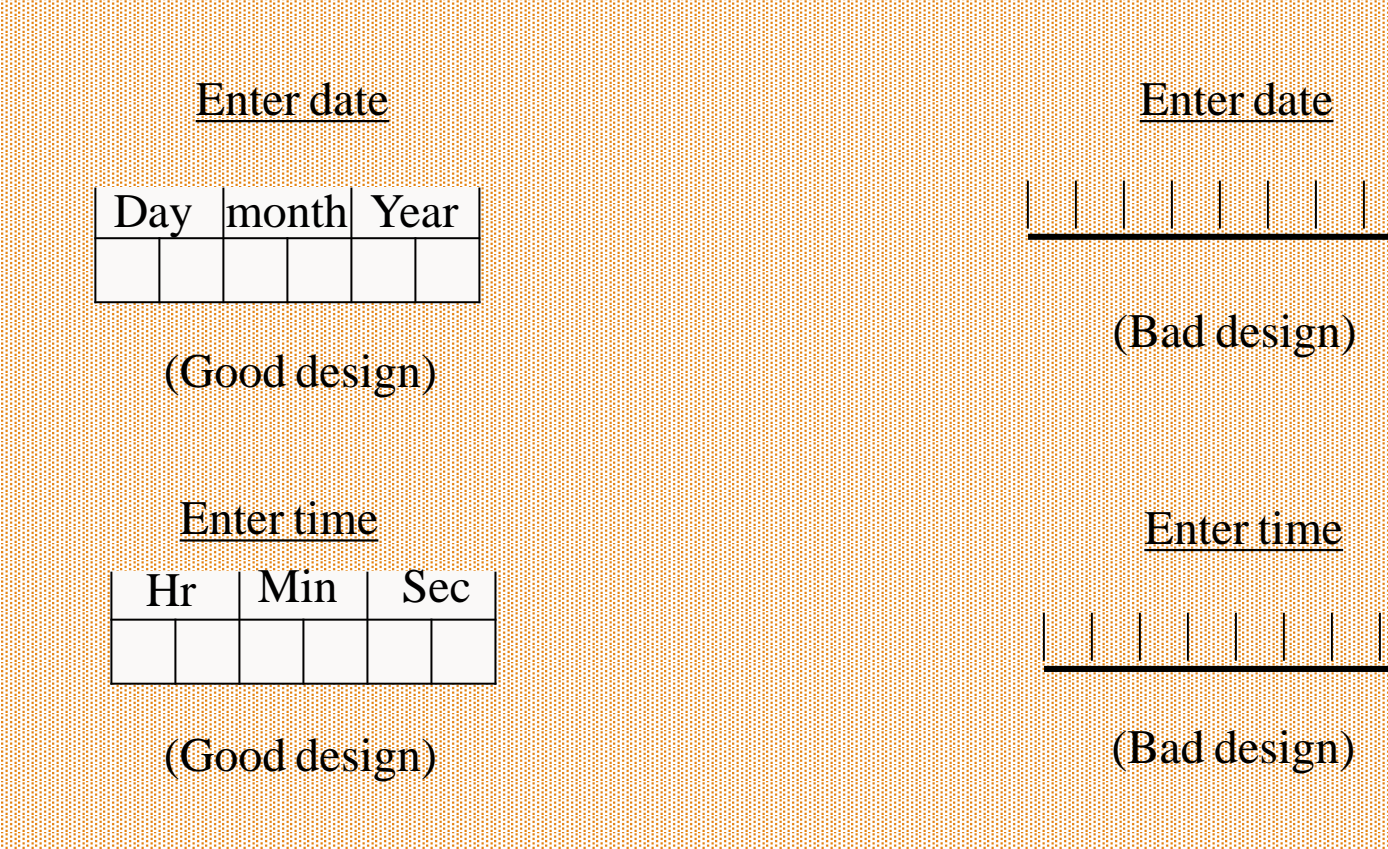

## **Good design and Bad Design(Cont...)**

### **MENUS**

User presented several alternatives and asked to type his/her choice<sup>1</sup> **Example**

### SELECTALTERNATIVE

Type 1 For entering new student record Type 2 For deleting student record Type 3 For changing student record

Your choice

### **This screen can be designed to be more user friendly**

#### AUDIOLOGICAL EXAMINATION REPORT

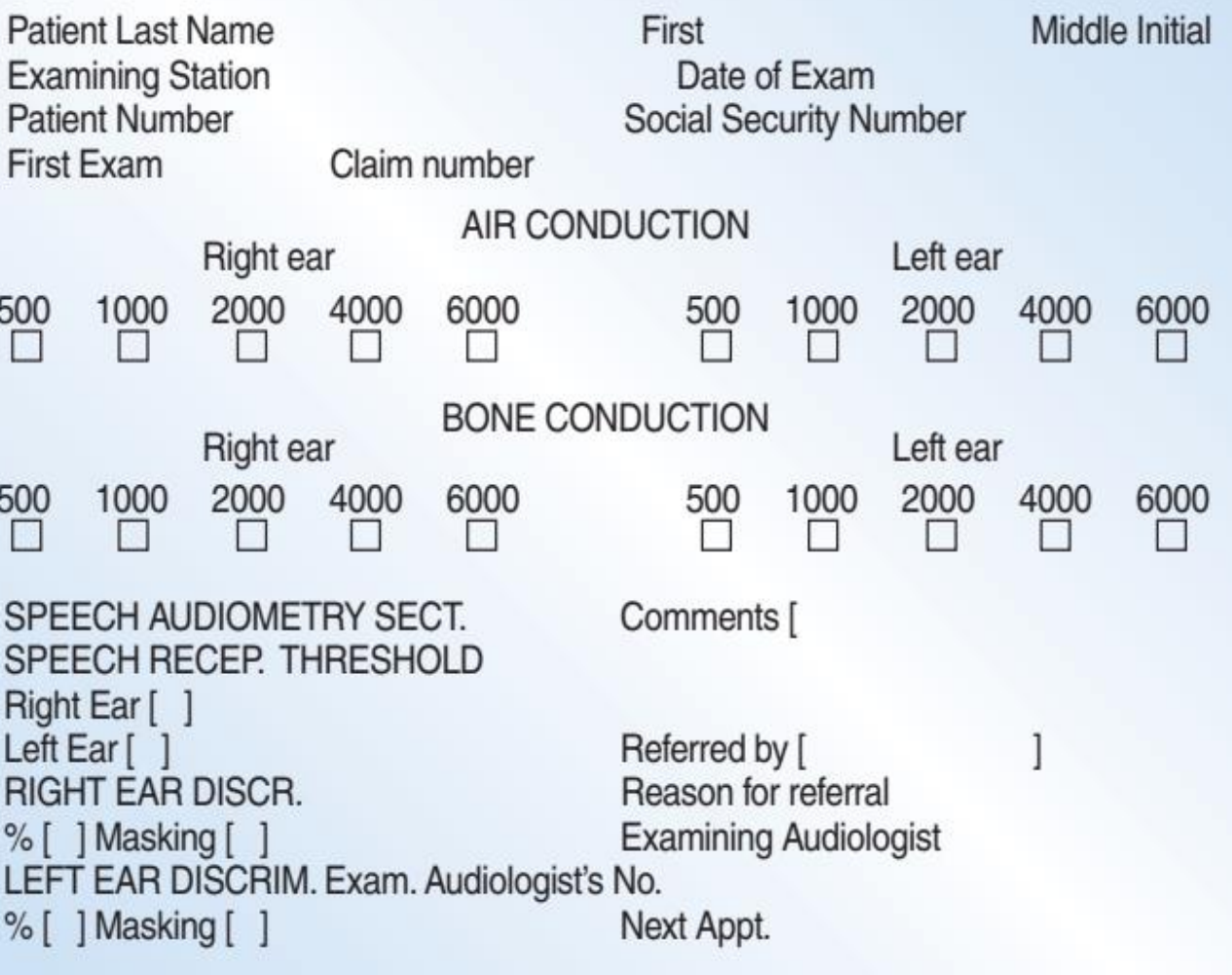

### A Web-based inpu **form for users to register**

o de segunda de segunda de segunda de segunda de segunda de segunda de segunda de segunda de segunda de segund<br>El segunda de segunda de segunda de segunda de segunda de segunda de segunda de segunda de segunda de segunda 

o do conseguido do conseguido do conseguido do conseguido do conseguido do conseguido do conseguido do consegu<br>En conseguido do conseguido do conseguido do conseguido do conseguido do conseguido do conseguido do conseguid

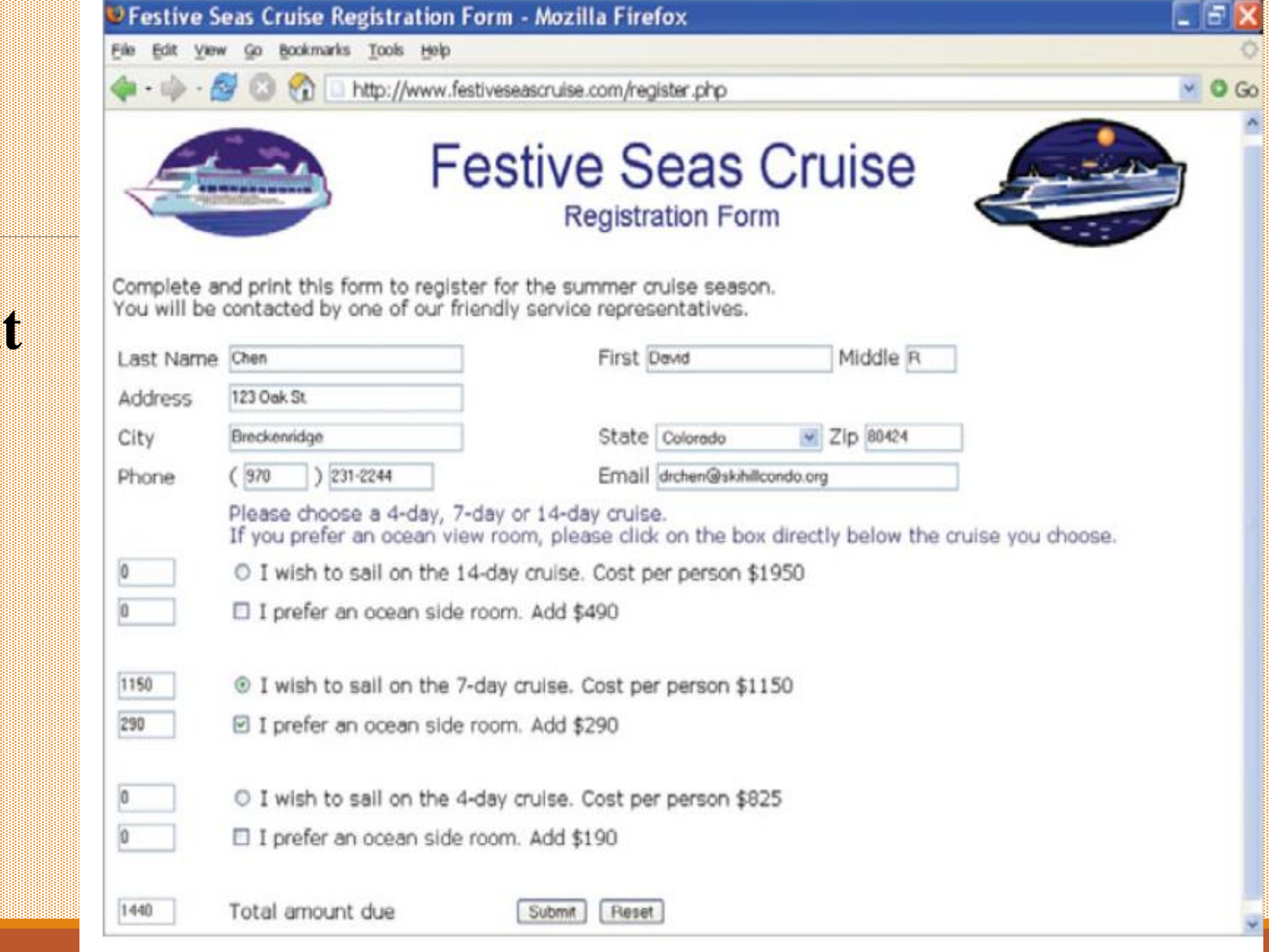

**A dynamic Web page responds more rapidly to short user input than it would if several different pages were required for display**

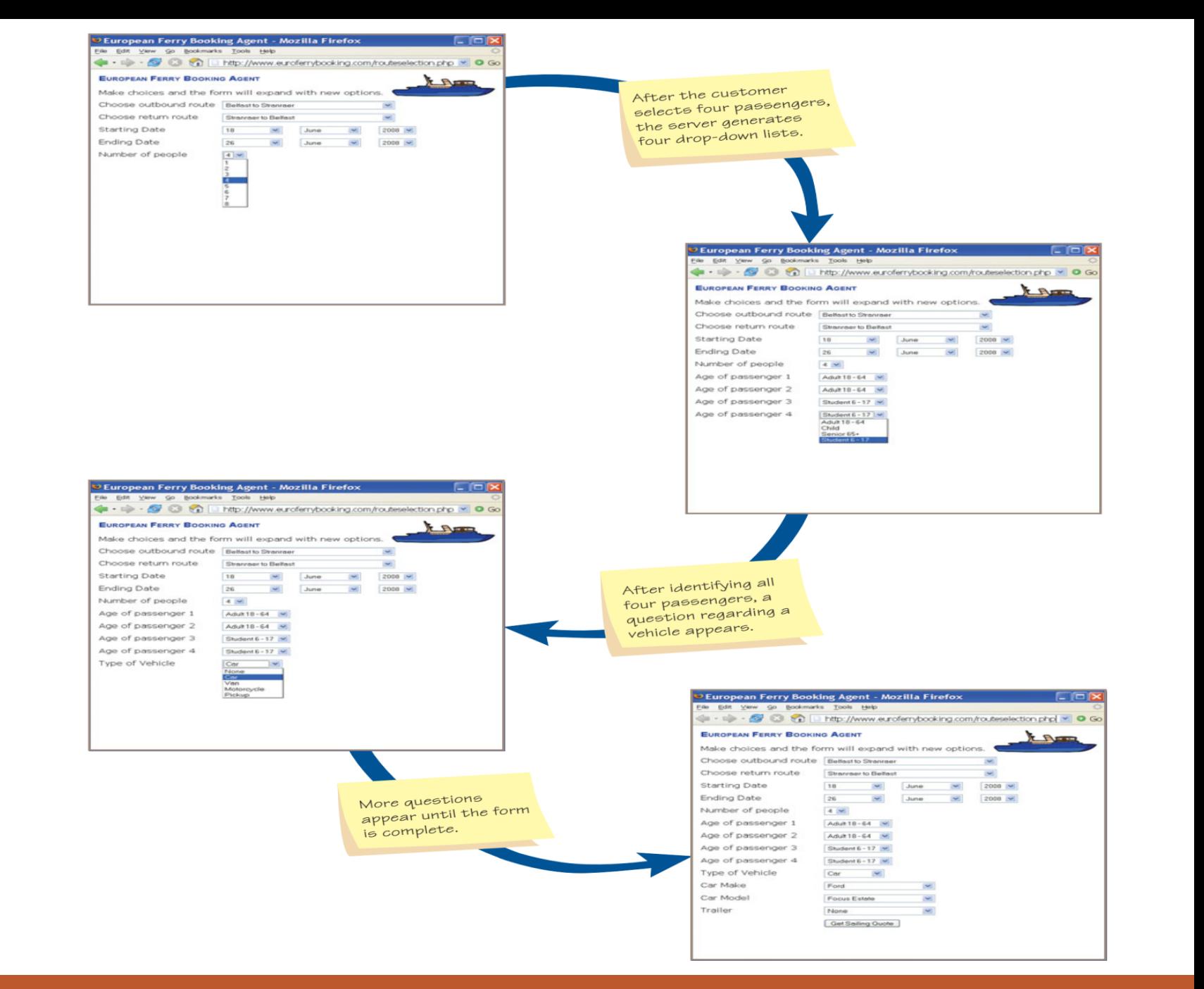

### **Client Information Input form**

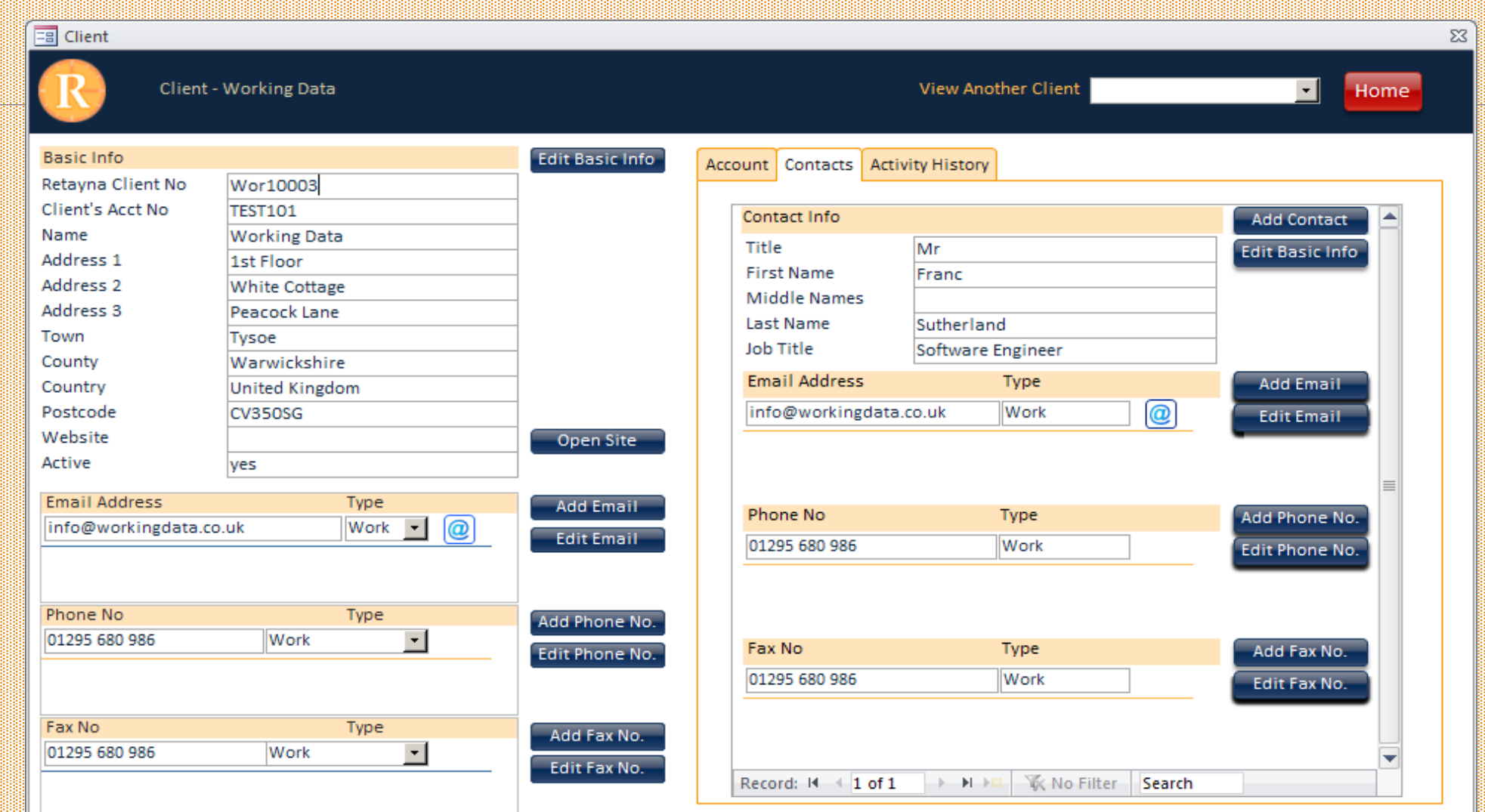

**Delete Client** 

## **Product Details Input form design**

#### **Product Details**

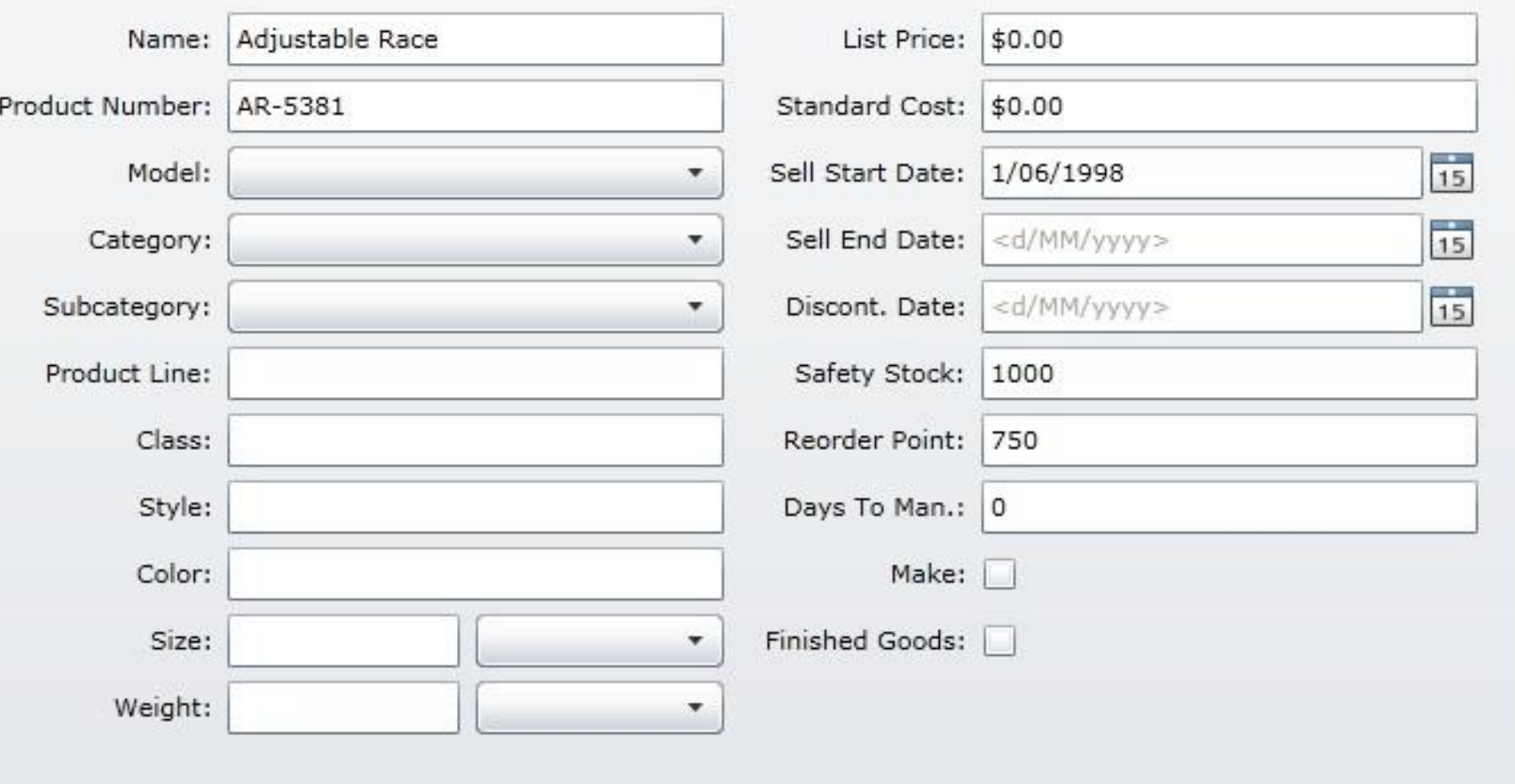

 $53$ 

## **The order screen from the Merchants**

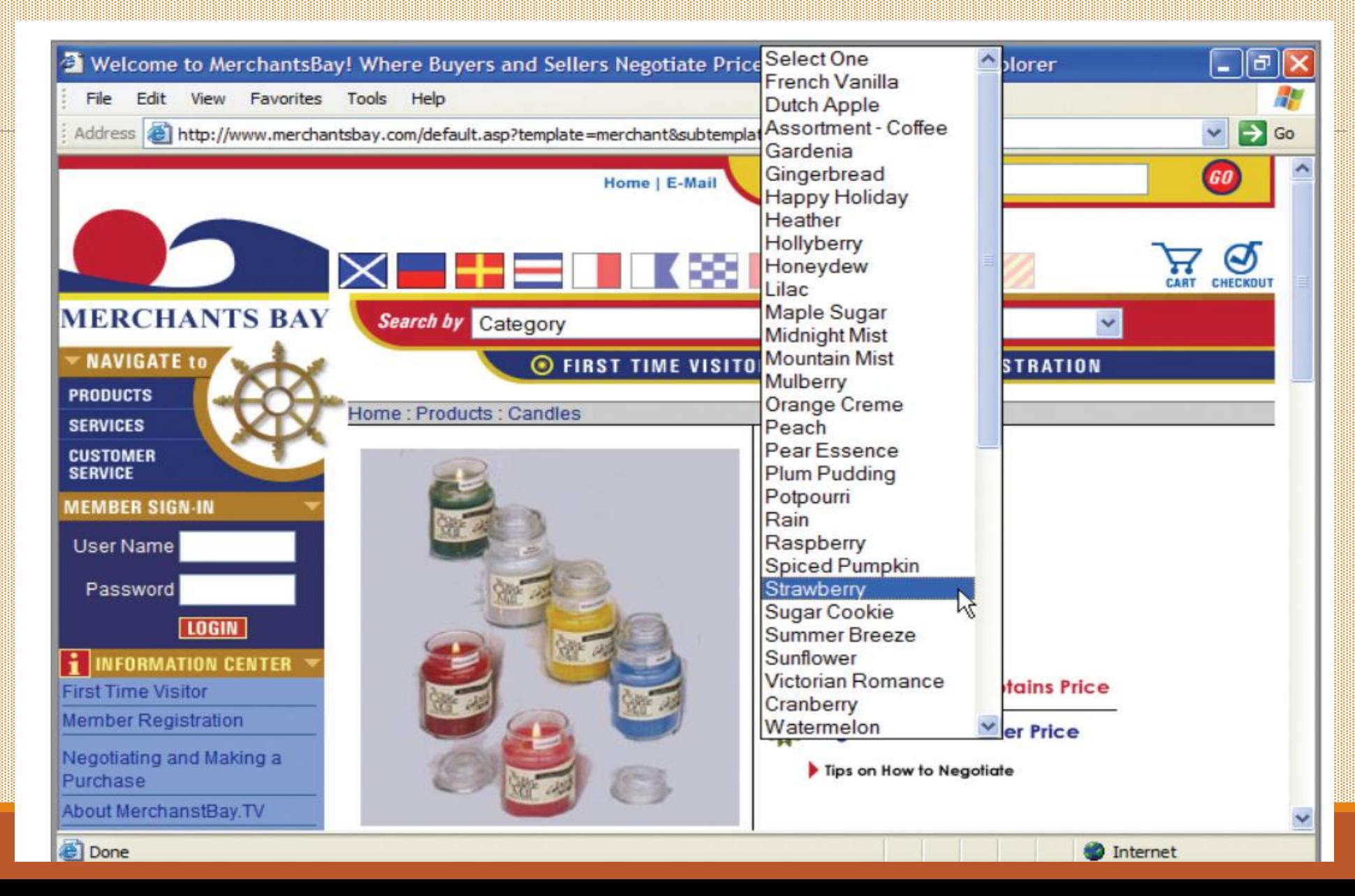

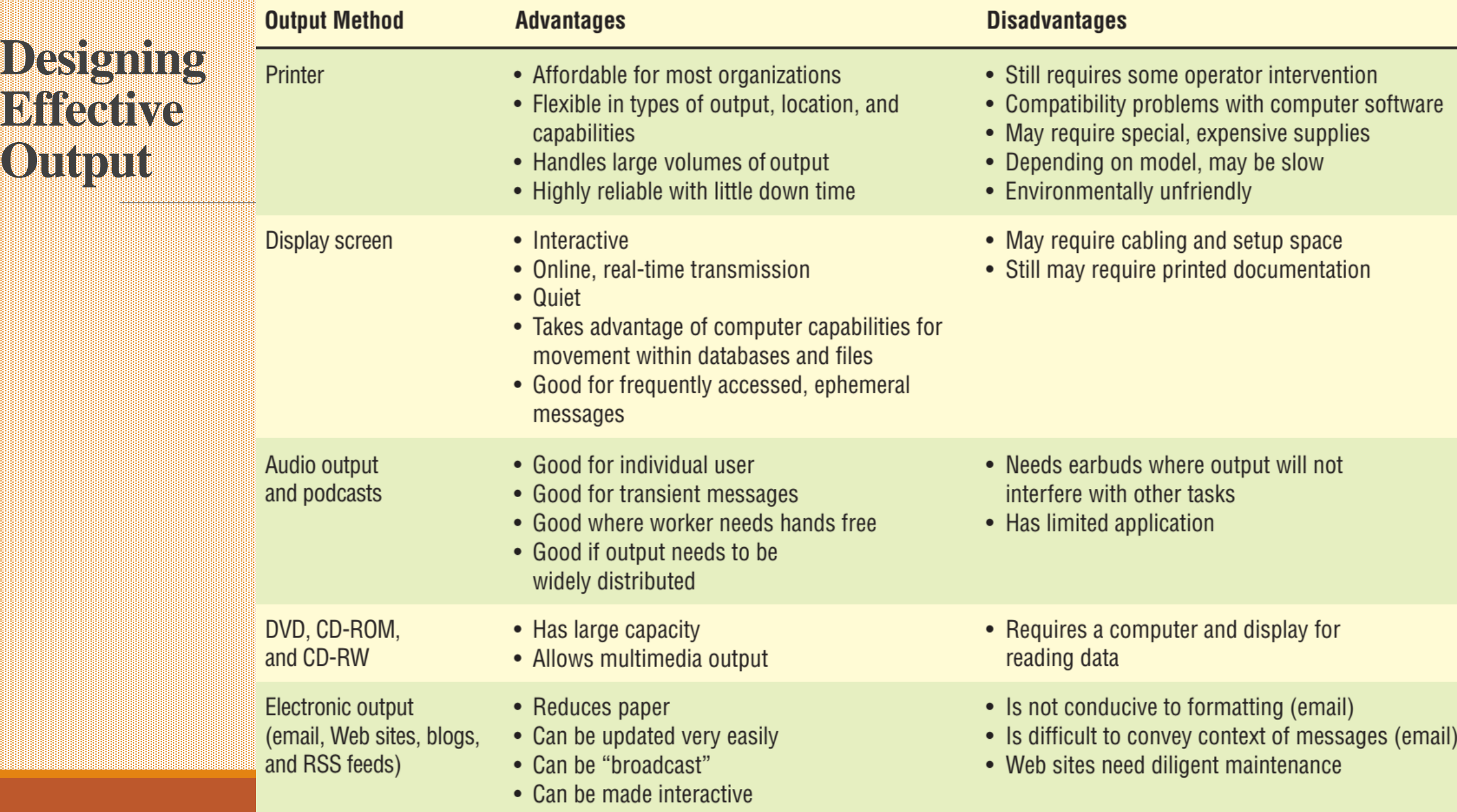

# **Nature of Output Reports**

### **TOP MANAGEMENT**

- Summary highlighting important results

Graphical Output – Pie charts

- Bar charts

-Maps

Needed for strategic management

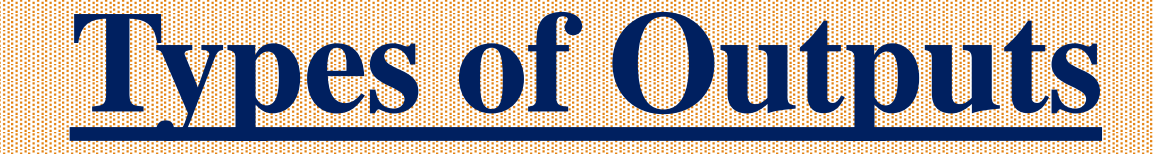

- **Internal outputs** stay inside the system to support the system's users and managers
- **External outputs** leave the system to trigger actions on the part of their recipients or confirm actions to their recipients.

## **Types of Reports**

### **Detailed Reports:**

- **Present information with little or no filtering or restrictions.**
- Some detailed reports are historical in nature.
- Detailed reports confirm and document the successful processing of transactions and serve as an audit trail for subsequent management inquiry.

### **Exception Reports:**

- Filter data before it is presented to the manager as information.
- Exception reports only report exceptions to some condition or standard.

### **Sample Detail Reports**

o da bada da bada da bada da bada da bada da bada da bada da bada da bada da bada da bada da bada da bada da b<br>Sa da bada da bada da bada da bada da bada da bada da bada da bada da bada da bada da bada da bada da bada da

en de la caractería de la caractería de la caractería de la caractería de la caractería de la caractería de la<br>El caractería de la caractería de la caractería de la caractería de la caractería de la caractería de la carac i de características de la característica de la característica de la característica de la característica de la<br>La característica de la característica de la característica de la característica de la característica de la ca<br> 

> 1999 - 1999 - 1999 - 1999 - 1999 - 1999 - 1999 - 1999 - 1999 - 1999 - 1999 - 1999 - 1999 - 1999 - 1999 - 1999<br>1999 - 1999 - 1999 - 1999 - 1999 - 1999 - 1999 - 1999 - 1999 - 1999 - 1999 - 1999 - 1999 - 1999 - 1999 - 1999

a da bada da bada da bada da bada da bada da bada da bada da bada da bada da bada da bada da bada da bada da<br>Sa bada da bada da bada da bada da bada da bada da bada da bada da bada da bada da bada da bada da bada da ba an de segon de la ciencia de la ciencia de la ciencia de la ciencia de la ciencia de la ciencia de la ciencia<br>Se propriendo de la ciencia de la ciencia de la ciencia de la ciencia de la ciencia de la ciencia de la cienci<br>S o de la cada la cada de la cada de la cada de la cada de la cada de la cada de la cada de la cada de la cada d<br>La cada de la cada de la cada de la cada de la cada de la cada de la cada de la cada de la cada de la cada de i de des des actes de segunda des actes de la cada de la cada de la cada de la cada de la cada de la cada de l<br>La cada de la cada de la cada de la cada de la cada de la cada de la cada de la cada de la cada de la cada de is concesso de segunda se a concesso de segunda concesso de segunda segunda segunda concesso de segunda conce<br>La concesso de segunda concesso de segunda concesso de segunda concesso de segunda concesso de segunda conces 

i de dese de dese de dese de dese de de dese dese dese de dese de dese de dese dese dese de dese dese dese de<br>La dese de dese de dese de de deux de deux de deux de deux de deux de deux de deux de deux de deux de deux de sis in the same that the same that the same that the same in the same that the same in the same in the same th<br>The same that the same that the same that the same that the same the same that the same that the same that the s de la parte de la parte de la carte de la carte de la parte de la parte de la carte de la carte de la carte<br>La carte de la carte de la carte de la carte de la carte de la carte de la carte de la carte de la carte de l<br>La 

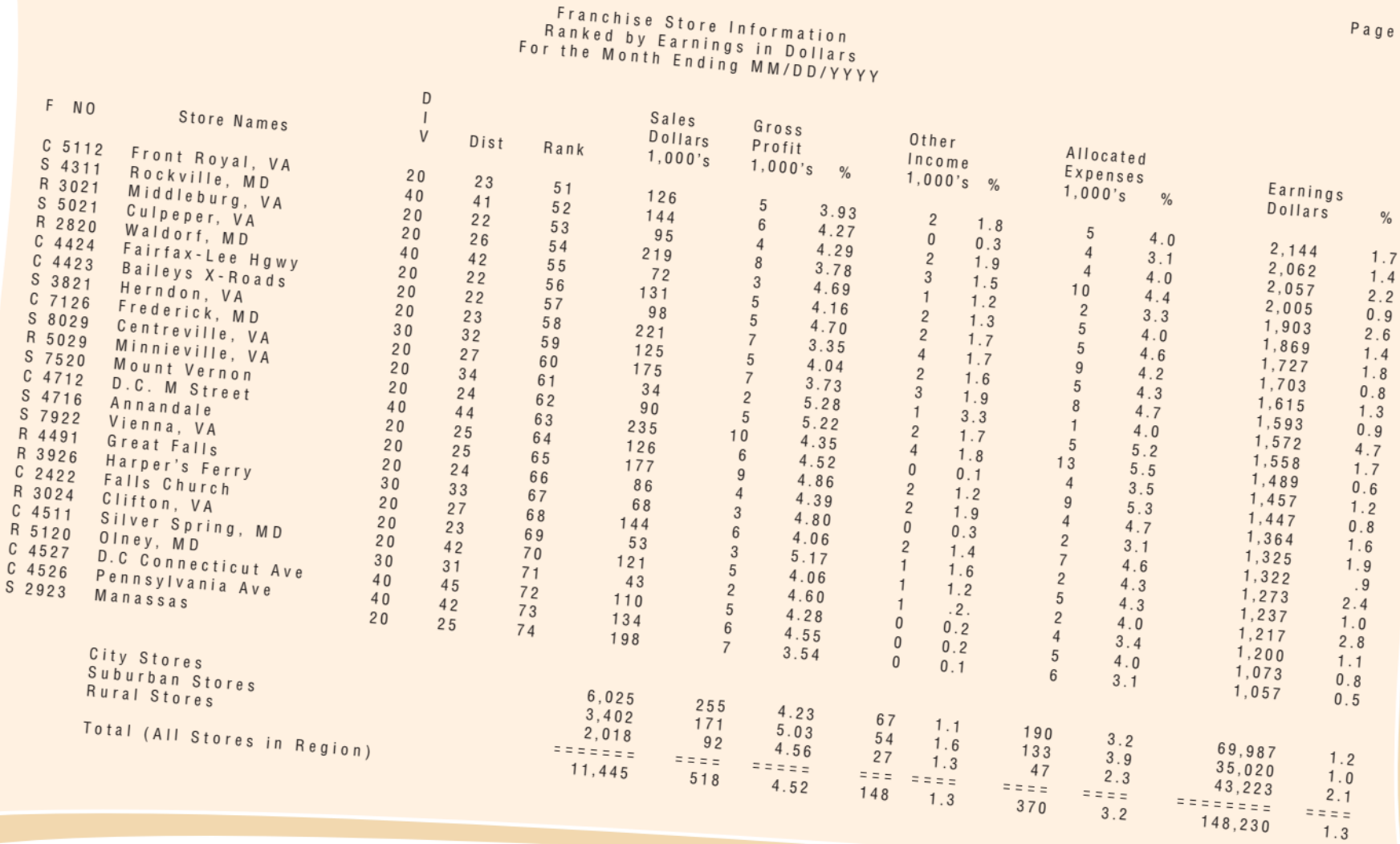

**If users want more details regarding the shipping status, they can call up a separate screen.**

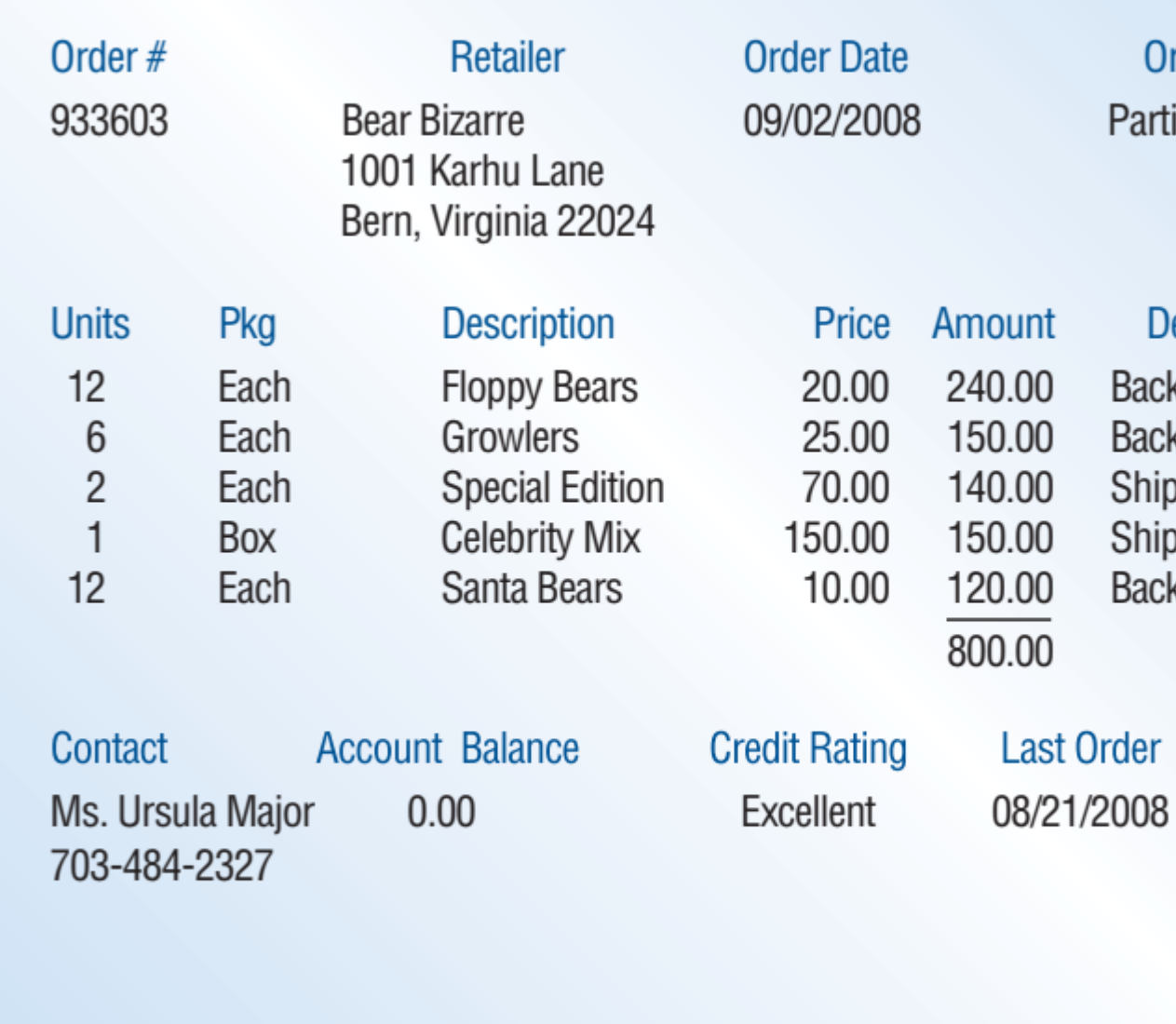

**Order Status** 

**Partially Shipped** 

**Detailed Status** 

Backordered Due 10/15

Backordered Due 10/15

Backordered Due 10/30

Shipped

On Time

Shipped 09/02

Shipped 09/02

Press any key to see the rest of the list; ESC to end; ? for help **A bar chart display for onscreen inspection of troop time response** 

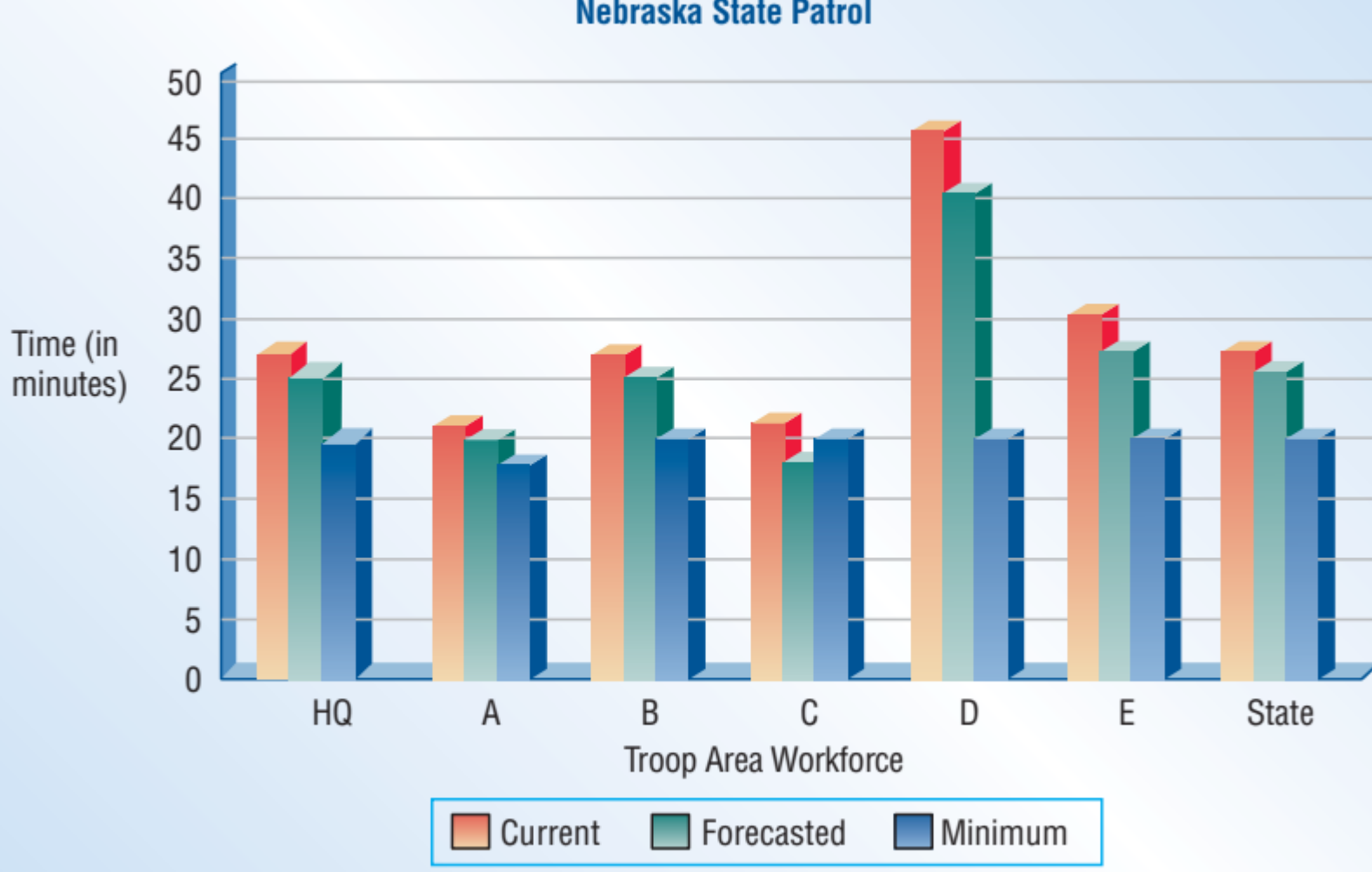

#### **Average Response Time per Troop Area Nebraska State Patrol**

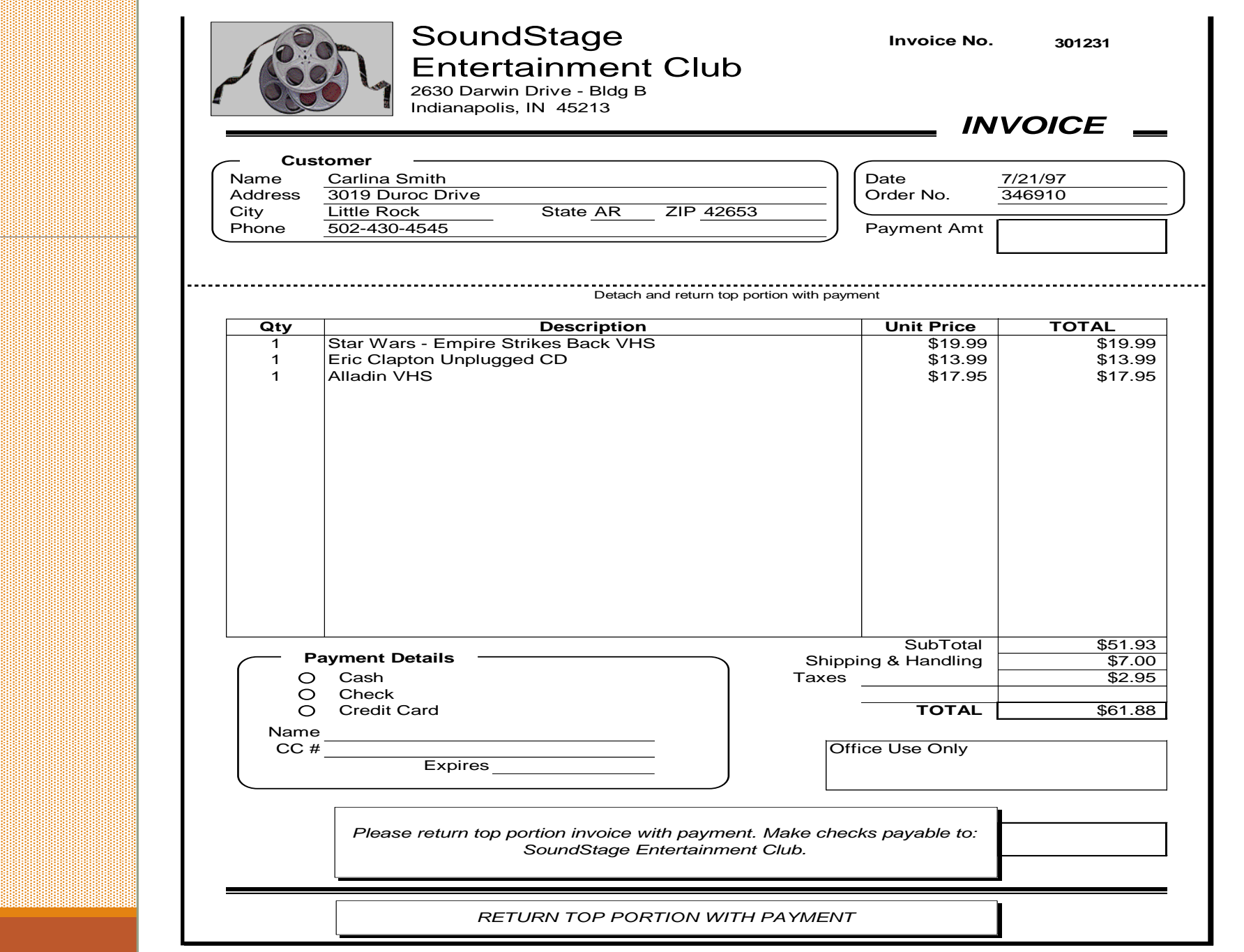

### **A Typical output form for invoice**

a esta de segunda de segunda a de segunda de segunda de segunda de segunda de segunda de segunda de segunda de<br>A desde de segunda de segunda de segunda de segunda de segunda de segunda de segunda de segunda de segunda de sa banda da banda da banda da banda da banda da banda da banda da banda da banda da banda da banda da banda.<br>Da banda da banda da banda da banda da banda da banda da banda da banda da banda da banda da banda da banda.

o de segunda de la campa de la campa de la campa de la campa de la campa de la campa de la campa de la campa<br>La campa de la campa de la campa de la campa de la campa de la campa de la campa de la campa de la campa de l 

o de desenvolucions de la completa de la completa de la completa de la completa de la completa de la completa<br>La completa de la completa de la completa de la completa de la completa de la completa de la completa de la co<br>L e de la caractería de la caractería de la caractería de la caractería de la caractería de la caractería de la<br>La caractería de la caractería de la caractería de la caractería de la caractería de la caractería de la cara<br>La 

한 이번 이번 이번 이번 이번 이번 이번 이번 이번에 대한 이번에 대한 이번에 대한 이번에 대한 이번에 대한 이번에 대한 이번에 대한 이번에 대한 이번에 대한 이번에 대한 이번에 대한 이번에 대한<br>이번에 대한 이번에 대한 이번에 대한 이번에 대한 이번에 대한 이번에 대한 이번에 대한 이번에 대한 이번에 대한 이번에 대한 이번에 대한 이번에 대한 이번에 대한 이번에 대한 이번에 대한 이번에 대<br> 

a shekarar 1999 na matsayin na matsayin na matsayin na matsayin na matsayin na matsayin na matsayin na matsayi the complete the complete of the complete of the complete of the complete of the complete of the complete of the complete of the complete of the complete of the complete of the complete of the complete of the complete of t

ia sa bata sa bata sa bata a bata sa bata sa bata sa sa bata sa bata sa sa bata sa bata sa bata sa bata sa ba<br>I sa bata sa bata sa bata sa bata sa bata sa bata sa bata sa bata sa bata sa bata sa bata sa bata sa bata sa a da bada da bada da bada da bada da bada da bada da bada da bada da bada da bada da bada da bada da bada da<br>Sa da bada da bada da bada da bada da bada da bada da bada da bada da bada da bada da bada da bada da bada da o de la cada de la cada de la cada de la cada de la cada de la cada de la cada de la cada de la cada de la cad<br>La cada de la cada de la cada de la cada de la cada de la cada de la cada de la cada de la cada de la cada de

e de la caractería de la caractería de la caractería de la caractería de la caractería de la caractería de la<br>La caractería de la caractería de la caractería de la caractería de la caractería de la caractería de la carac odo a casa da casa da casa da casa da casa da casa da casa da casa da casa da casa da casa da casa da casa da<br>A casa da casa da casa da casa da casa da casa da casa da casa da casa da casa da casa da casa da casa da casa ות המשתמשים המשתמשים במוצרים המשתמשים במשתמשים במשתמשים במשתמשים במוצרים במשתמשים במשתמשים במשתמשים במוצרים ב<br>המשתמשים במשתמשים המשתמשים במשתמשים במשתמשים במשתמשים במשתמשים במשתמשים במשתמשים במשתמשים במשתמשים במשתמשים במ<br>

### **A Typical output form for invoice**

a shekarar 1989 na matsayin a shekarar 1989 na shekarar 1989. A shekarar 1989 na shekarar 1981 na shekarar 19

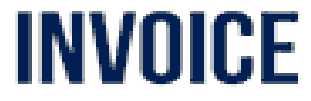

#### **East Repair Inc.**

485 Amsterdam Avenue New York, NY 1023

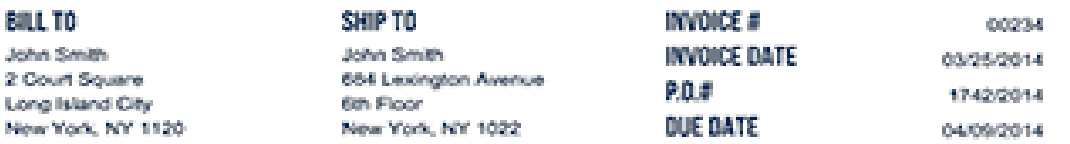

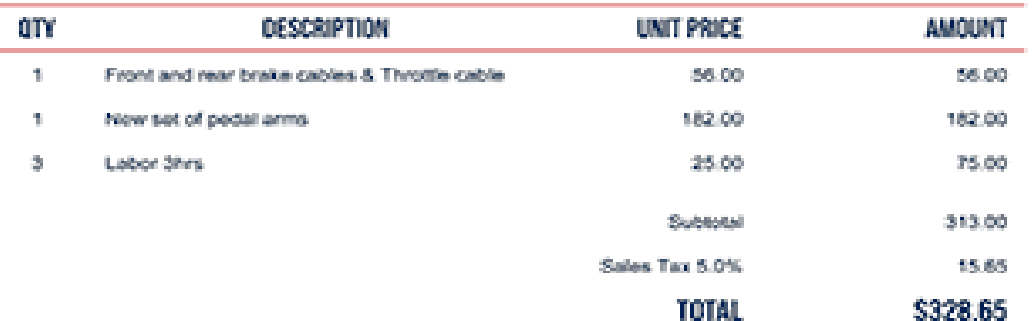

#### TERMS & CONDITIONS

Payment is due within 15 days

Thank you

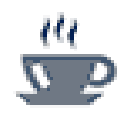

**This dashboard has a variety of displays depicting performance measurements to help make decisions.**

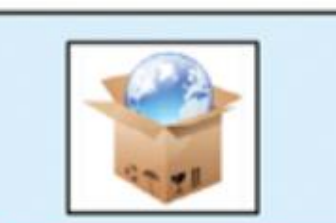

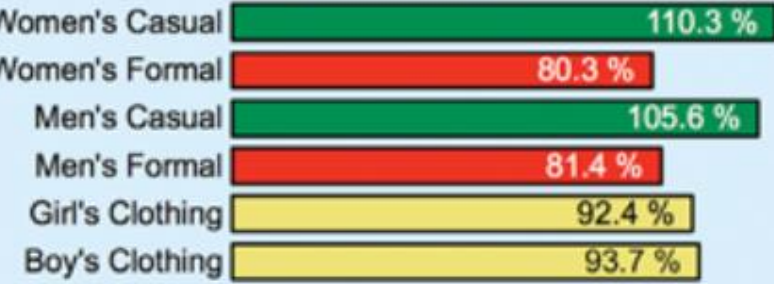

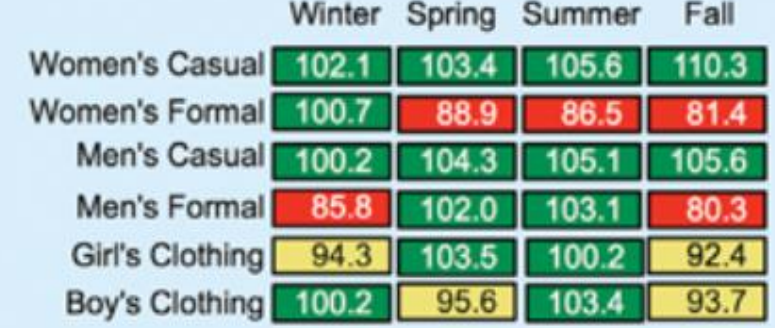

#### **World's Trend Performance Dashboard**

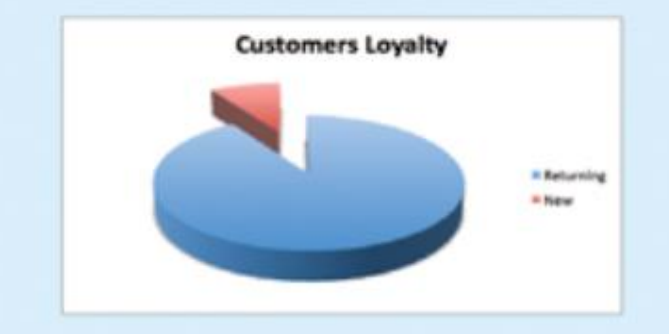

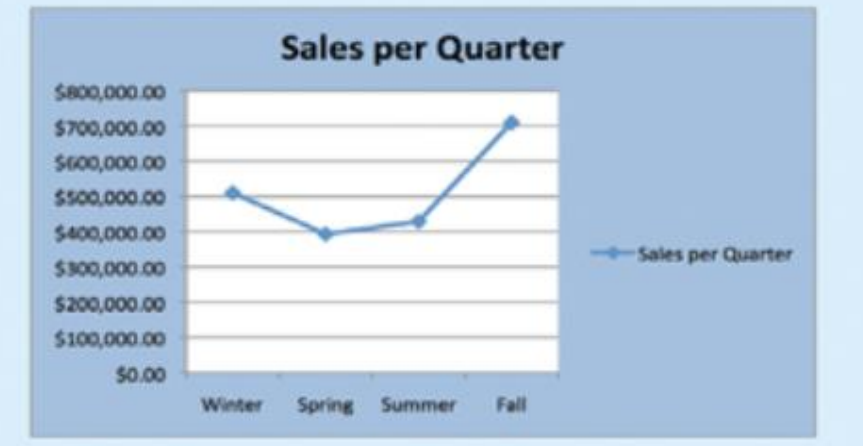

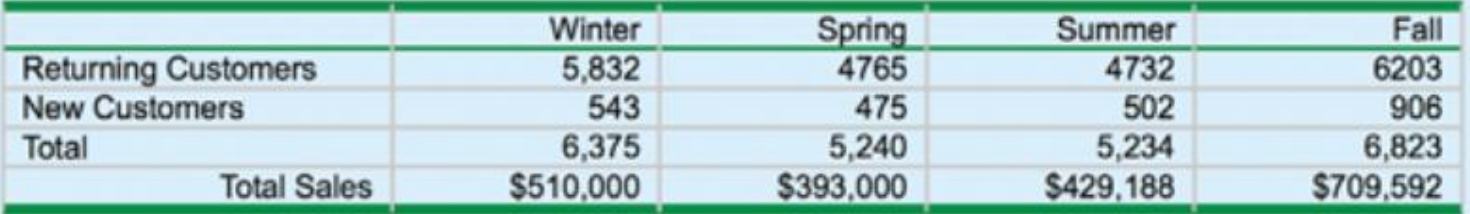

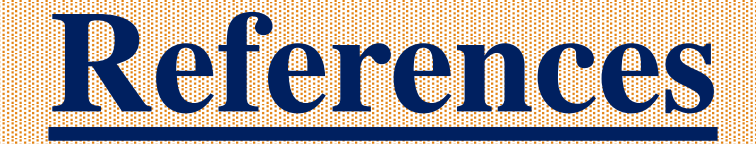

**1. System Analysis and Design,** by Elias M. Awad **2. Systems Analysis and Design,** Kendall and Kendall, Fifth Edition